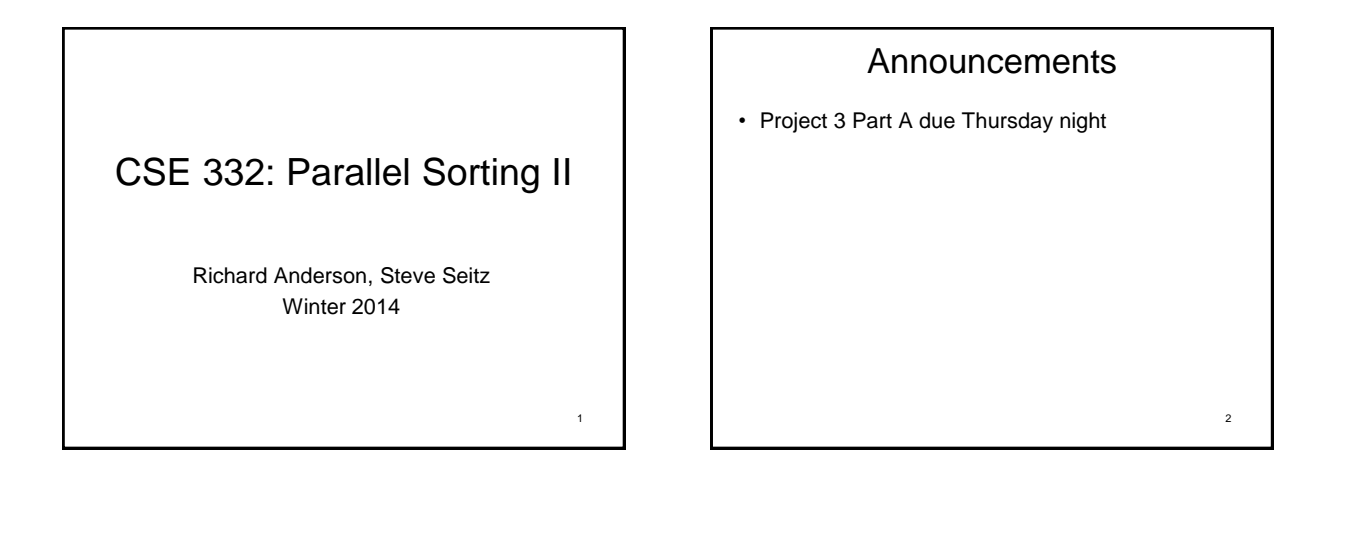

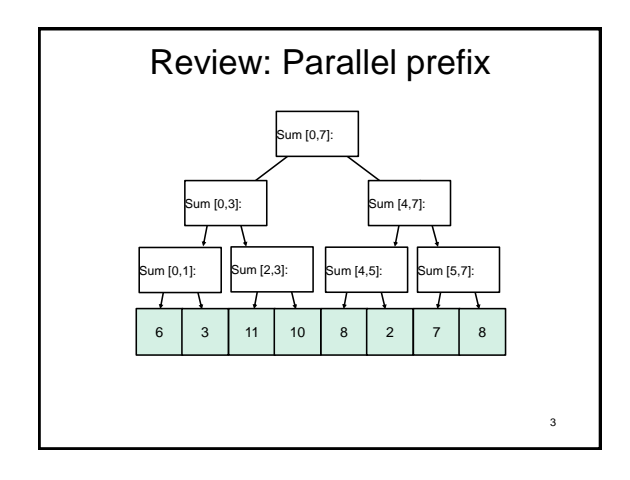

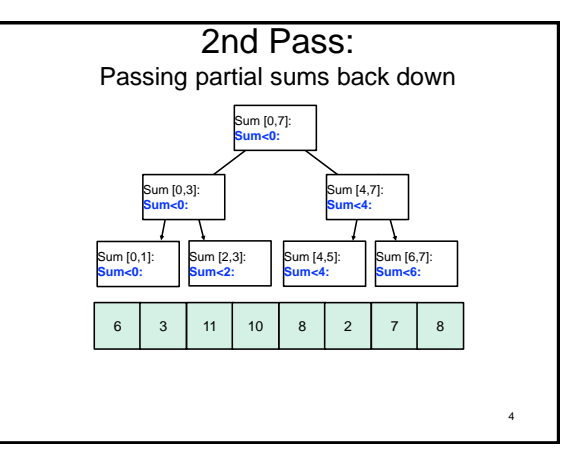

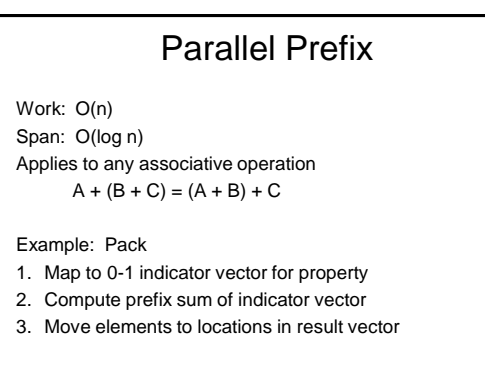

6 Sequential Quicksort Quicksort (review): 1. Pick a pivot  $O(1)$ 2. Partition into two sub-arrays  $O(n)$ A. values less than pivot B. values greater than pivot 3. Recursively sort A and B 2T(n/2), avg Complexity (avg case) –  $T(n) = n + 2T(n/2)$   $T(0) = T(1) = 1$ – O(n logn) How to parallelize?

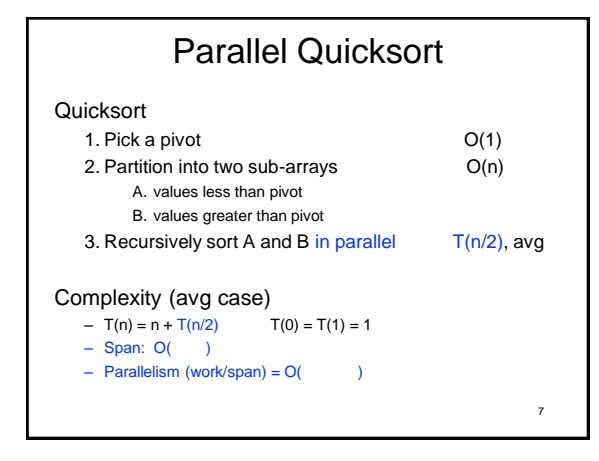

# Taking it to the next level…

- O(**log n**) speed-up with infinite processors is okay, but a bit underwhelming  $-$  Sort 10 $9$  elements 30x faster
- Bottleneck:

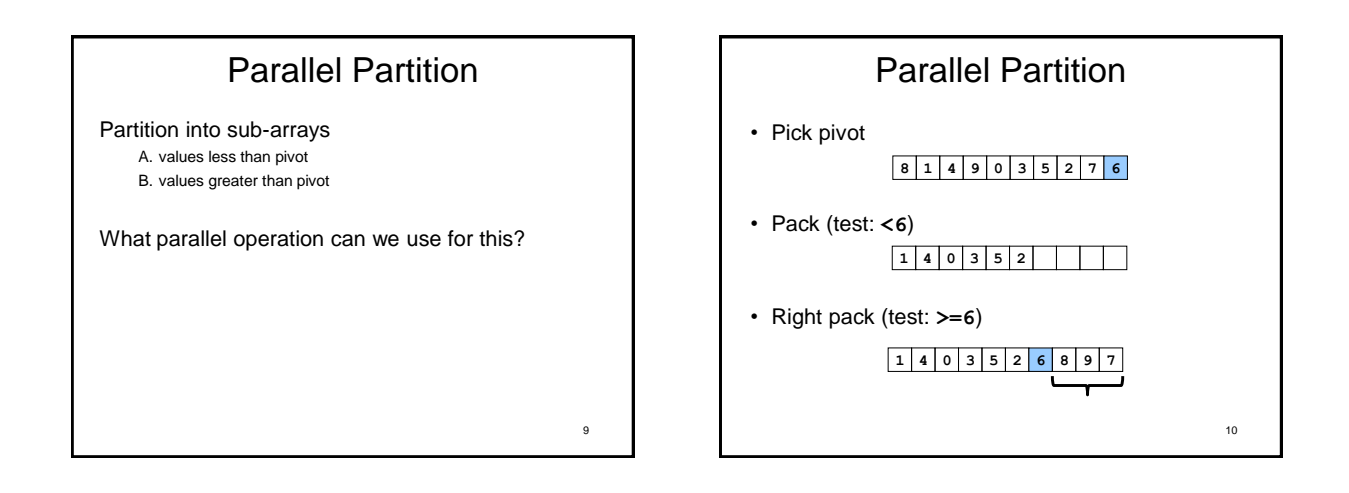

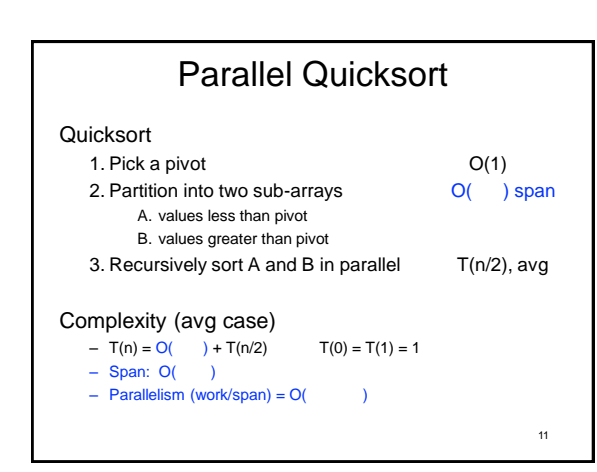

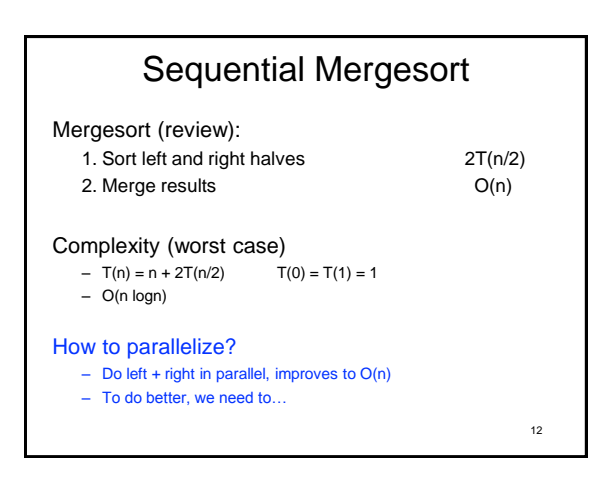

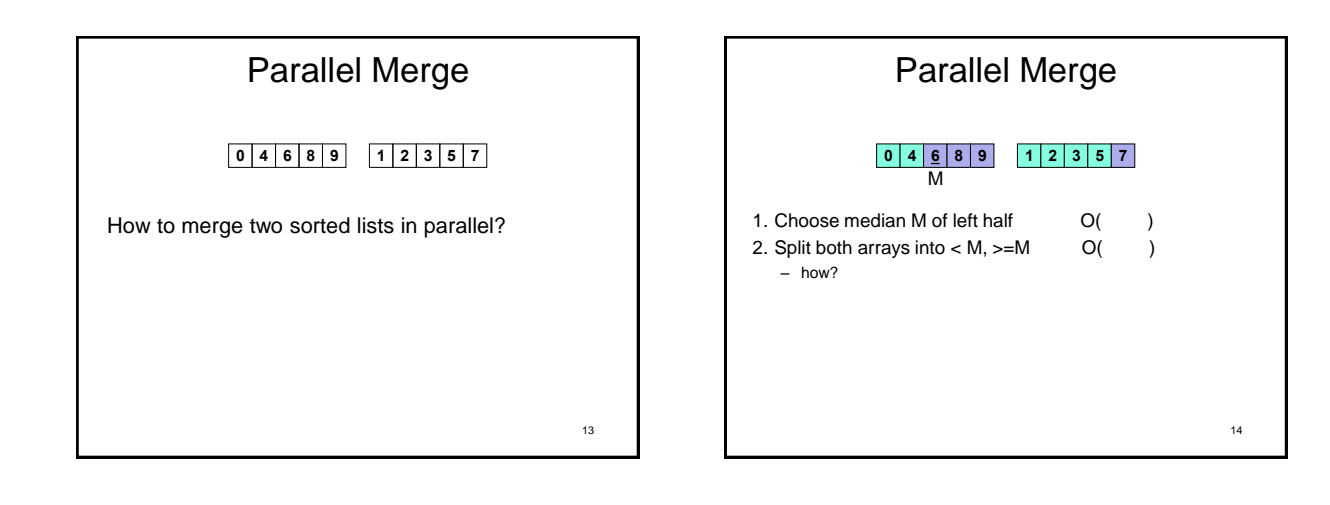

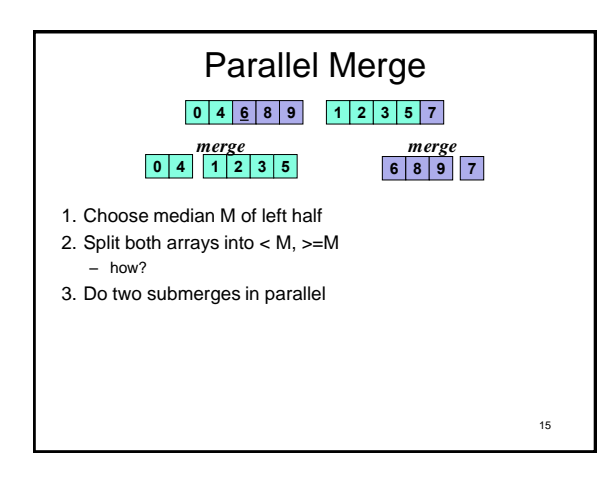

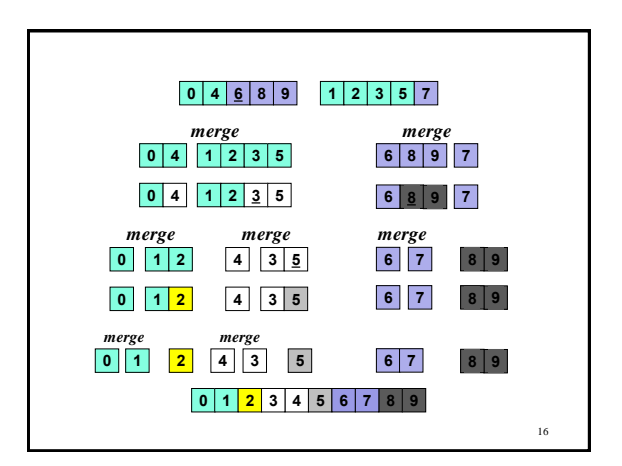

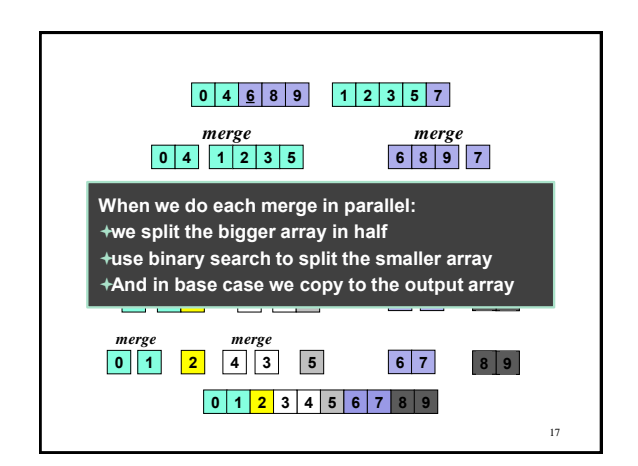

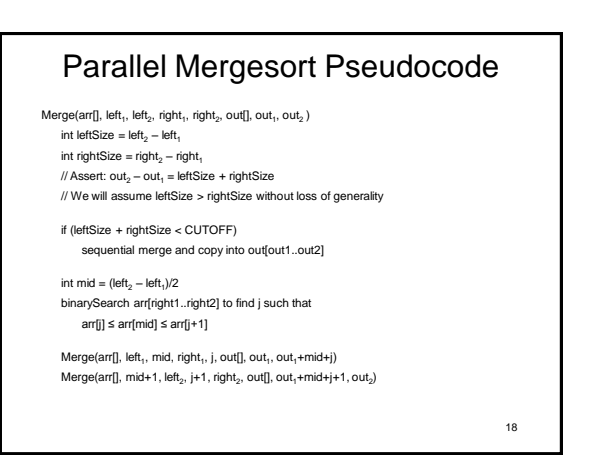

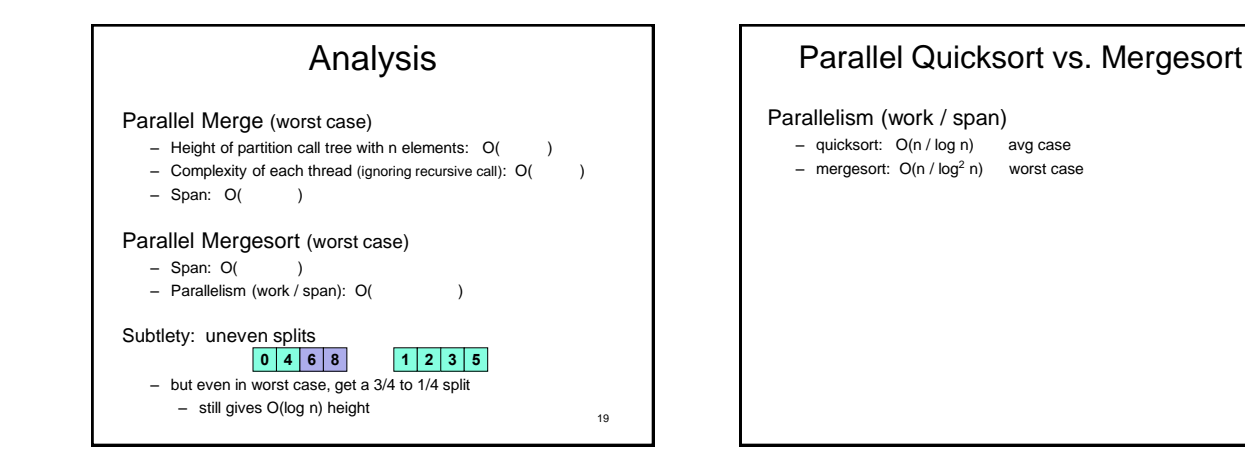

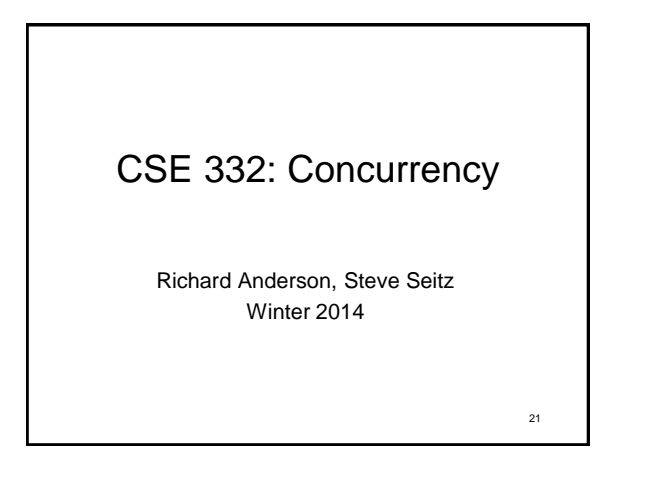

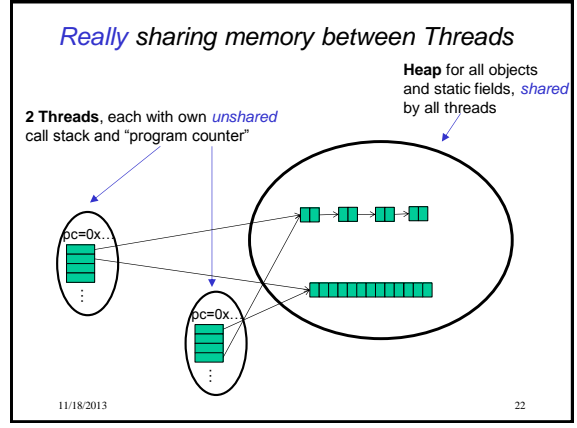

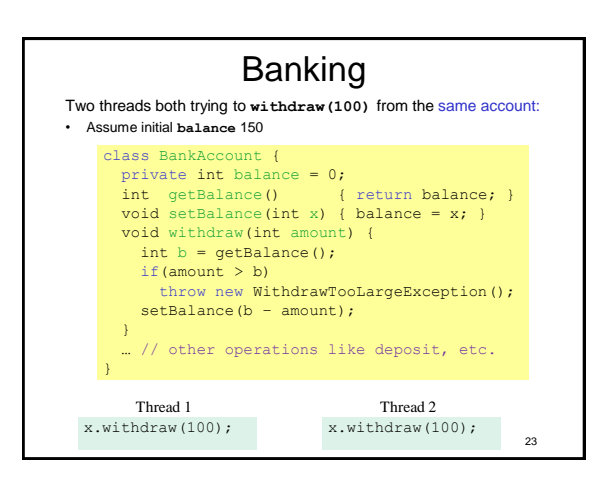

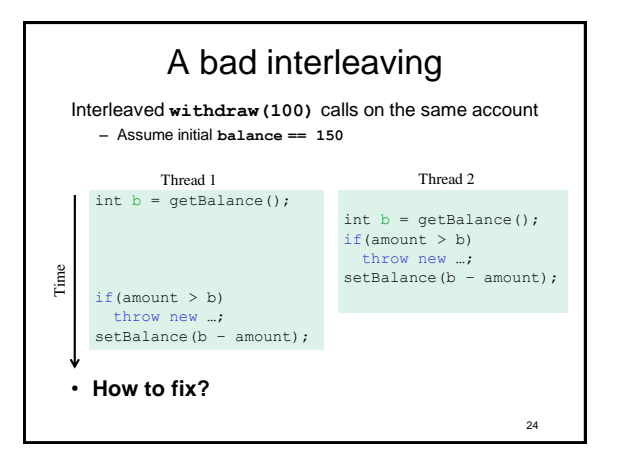

## Concurrent Programming

#### Concurrency:

Correctly and efficiently managing access to shared resources from multiple possibly-simultaneous clients

#### Requires *coordination*, particularly

- synchronization to avoid incorrect simultaneous access:
- make others *block* (wait) until the resource is free

#### Concurrent applications are often non-deterministic

- how threads are scheduled affects what operations happen first
- non-repeatability complicates testing and debugging

## Concurrency Examples

What if we have multiple threads:

- 1. Processing different bank-account operations
	- What if 2 threads change the same account at the same time?
- 2. Using a shared cache (e.g., hashtable) of recent files – What if 2 threads insert the same file at the same time?
- 3. Creating a pipeline (think assembly line) with a queue for handing work from one thread to next thread in sequence?
	- What if enqueuer and dequeuer adjust a circular array queue at the same time?

### *Why threads?*

Unlike parallelism, not about implementing algorithms faster

But threads still useful for:

- *Code structure for responsiveness* – Example: Respond to GUI events in one thread while another thread is performing an expensive computation
- *Processor utilization (mask I/O latency)* – If 1 thread "goes to disk," have something else to do
- *Failure isolation*
	- Convenient structure if want to *interleave* multiple tasks and do not want an exception in one to stop the other

11/18/2013 27

25

### *Sharing, again*

It is common in concurrent programs that:

- Different threads might access the same resources in an unpredictable order or even at about the same time
- Program correctness requires that simultaneous access be prevented using synchronization
- Simultaneous access is rare
	- Makes testing difficult
	- Must be much more disciplined when designing / implementing a concurrent program
	- Will discuss common idioms known to work

11/18/2013 28